# **Curso basico de Emsamblador**

Capitulo 1. [Conceptos Basicos](http://members.tripod.com/~MoisesRBB/unidad1.htm)

Capitulo 2. [Programación en ensamblador](http://members.tripod.com/~MoisesRBB/unidad2.htm)

Capitulo 3. [Las instrucciones del ensamblador](http://members.tripod.com/~MoisesRBB/unidad3.htm)

Capitulo 4. [Las instrucciones del ensamblador \(2da. Parte\)](http://members.tripod.com/~MoisesRBB/unidad4.htm)

Capitulo 5. [Las instrucciones del ensamblador \(3era. Parte\)](http://members.tripod.com/~MoisesRBB/unidad5.htm)

Capitulo 6. [Interrupciones y manejo de archivos](http://members.tripod.com/~MoisesRBB/unidad6.htm) 

Capitulo 7. [Introducción al manejo de archivos](http://members.tripod.com/~MoisesRBB/unidad7.htm) 

# Conceptos Basicos

Información en las computadoras. [Unidades de información](http://members.tripod.com/~MoisesRBB/)

[Sistemas numéricos](http://members.tripod.com/~MoisesRBB/) [Convertir números binarios a decimales](http://members.tripod.com/~MoisesRBB/)  [Convertir números decimales a binarios](http://members.tripod.com/~MoisesRBB/)  [Sistema Hexadecimal](http://members.tripod.com/~MoisesRBB/) Métodos de representación de datos en una computadora. [Código ASCII](http://members.tripod.com/~MoisesRBB/)  [Método BCD](http://members.tripod.com/~MoisesRBB/)  [Representación de punto flotante](http://members.tripod.com/~MoisesRBB/)  Trabajando con el lenguaje ensamblador. [Proceso de creación de un programa](http://members.tripod.com/~MoisesRBB/)  [Registros de la UCP](http://members.tripod.com/~MoisesRBB/)  [La estructura del ensamblador](http://members.tripod.com/~MoisesRBB/)  [Nuestro primer programa](http://members.tripod.com/~MoisesRBB/)  [Guardar y cargar los programas](http://members.tripod.com/~MoisesRBB/)  [Condiciones, ciclos y bifurcaciones](http://members.tripod.com/~MoisesRBB/) [Interrupciones](http://members.tripod.com/~MoisesRBB/) 

# **Unidades de información**

Para que la PC pueda procesar la información es necesario que ésta se encuentre en celdas especiales llamadas registros.

Los registros son conjuntos de 8 o 16 flip-flops (basculadores o biestables).

Un flip-flop es un dispositivo capaz de almacenar dos niveles de voltaje, uno bajo, regularmente de 0.5 volts y otro alto comunmente de 5 volts. El nivel bajo de energía en el flip-flop se interpreta como apagado o 0, y el nivel alto como prendido o 1. A estos estados se les conoce usualmente como bits, que son la unidad mas pequeña de información en una computadora.

A un grupo de 16 bits se le conoce como palabra, una palabra puede ser dividida en grupos de 8 bits llamados bytes, y a los grupos de 4 bits les llamamos nibbles.

## **Sistemas numéricos**

El sistema numérico que utilizamos a diario es el sistema decimal, pero este sistema no es conveniente para las máquinas debido a que la información se maneja codificada en forma de bits prendidos o apagados; esta forma de codificación nos lleva a la necesidad de conocer el cálculo posicional que nos permita expresar un número en cualquier base que lo necesitemos.

Es posible representar un número determinado en cualquier base mediante la siguiente formula:

Donde n es la posición del dígito empezando de derecha a izquierda y numerando a partir de cero. D es el dígito sobre el cual operamos y B es la base numérica empleada.

## **Convertir números binarios a decimales**

Trabajando en el lenguaje ensamblador nos encontramos con la necesidad de convertir números del sistema binario, que es el empleado por las computadoras, al sistema decimal utilizado por las personas.

El sistema binario está basado en unicamente dos condiciones o estados, ya sea encendido (1) o apagado (0), por lo tanto su base es dos.

Para la conversión podemos utilizar la formula de valor posicional:

Por ejemplo, si tenemos el numero binario 10011, tomamos de derecha a izquierda cada dígito y lo multiplicamos por la base elevada a la nueva posición que ocupan:

**Binario: 1 1 0 0 1 Decimal:1\*2^0+1\*2^1+0\*2^2+0\*2^3+1\*2^4**   $= 1 + 2 + 0 + 0 + 16 = 19$  decimal.

El caracter **^** es utilizado en computación como símbolo de potenciación y el caracter **\*** se usa para representar la multiplicación.

#### **Convertir números decimales a binarios**

Existen varios métodos de conversión de números decimales a binarios; aquí solo se analizará uno. Naturalmente es mucho mas fácil una conversión con una calculadora científica, pero no siempre se cuenta con ella, así que es conveniente conocer por lo menos una forma manual para hacerlo.

El método que se explicará utiliza la división sucesiva entre dos, guardando el residuo como dígito binario y el resultado como la siguiente cantidad a dividir.

Tomemos como ejemplo el número 43 decimal.

 $43/2 = 21$  y su residuo es 1

 $21/2 = 10$  y su residuo es 1

 $10/2 = 5$  y su residuo es 0

 $5/2 = 2$  y su residuo es 1

 $2/2 = 1$  y su residuo es 0

 $1/2 = 0$  y su residuo es 1

Armando el número de abajo hacia arriba tenemos que el resultado en binario es 101011

#### **Sistema hexadecimal**

En la base hexadecimal tenemos 16 dígitos que van del 0 al 9 y de la letra A hasta la F (estas letras representan los números del 10 al 15). Por lo tanto, contamos 0, 1, 2, 3, 4, 5, 6, 7, 8, 9, A, B, C, D, E y F.

La conversión entre numeración binaria y hexadecimal es sencilla. Lo primero que se hace para una conversión de un número binario a hexadecimal es dividirlo en grupos de 4 bits, empezando de derecha a izquierda. En caso de que el último grupo (el que quede mas a la izquierda) sea menor de 4 bits se rellenan los faltantes con ceros.

Tomando como ejemplo el número binario 101011 lo dividimos en grupos de 4 bits y nos queda:

10; 1011

Rellenando con ceros el último grupo (el de la izquierda):

0010; 1011

Después tomamos cada grupo como un número independiente y consideramos su valor en decimal:

 $0010 = 2$ ;  $1011 = 11$ 

Pero como no podemos representar este número hexadecimal como 211 porque sería un error, tenemos que sustituir todos los valores mayores a 9 por su respectiva representación en hexadecimal, con lo que obtenemos:

2BH (Donde la H representa la base hexadecimal)

Para convertir un número de hexadecimal a binario solo es necesario invertir estos pasos: se toma el primer dígito hexadecimal y se convierte a binario, y luego el segundo, y así sucesivamente hasta completar el número.

# **Código ASCII**

ASCII generalmente se pronuncia "aski", es un acrónimo de American Standard Code for Information Interchange.

Este código asigna a las letras del alfabeto, a los dígitos decimales del 0 al 9 y a varios símbolos adicionales un número binario de 7 bits (poniéndose el bit 8 en su estado de apagado o 0).

De esta forma cada letra, dígito o caracter especial ocupa un byte en la memoria de la computadora.

Podemos observar que este método de representación de datos es muy ineficiente en el aspecto numérico, ya que en formato binario nos basta un solo byte para representar numeros de 0 a 255, en cambio con el código ASCII un byte puede representar unicamente un dígito.

Debido a esta ineficiencia, el código ASCII es principalmente utilizado en la memoria para representar texto.

# **Metodo BCD**

BCD es un acrónimo de Binary Coded Decimal.

En esta notación se utilizan grupos de 4 bits para representar cada dígito decimal del 0 al 9. Con este método podemos representar dos dígitos por byte de información.

Aœn cuando este método es mucho mas práctico para representación de números en la memoria en comparación al ASCII, todavía se queda por debajo del binario, ya que con un byte en el método BCD solo podemos representar dígitos del 0 al 99, en cambio, en formato binario podemos representar todos los dígitos desde 0 hasta 255.

Este formato es utilizado principalmente para representar números muy grandes en aplicaciones mercantiles ya que facilita las operaciones con los mismos evitando errores de redondeo.

# **Representación de punto flotante**

Esta representación esta basada en la notación científica, esto es, representar un número en dos partes: su mantisa y su exponente.

Poniendo como ejemplo el número 1234000, podemos representarlo como 1.123\*10^6, en esta última notación el exponente nos indica el número de espacios que hay que mover el espacio hacia la derecha para obtener el resultado original.

En caso de que el exponente fuera negativo nos estaría indicando el número de espacios que hay que recorrer el punto decimal hacia la izquierda para obtener el original.

# **Proceso de creación de un programa**

Para la creación de un programa es necesario seguir cinco pasos: Diseño del algoritmo, codificación del mismo, su traducción a lenguaje máquina, la prueba del programa y la depuración.

En la etapa de diseño se plantea el problema a resolver y se propone la mejor solución, creando diagramas esquemáticos utilizados para el mejor planteamiento de la solución.

La codificación del programa consiste en escribir el programa en algún lenguaje de programación; en este caso específico en ensamblador, tomando como base la solución propuesta en el paso anterior.

La traducción al lenguaje máquina es la creación del programa objeto, esto es, el programa escrito como una secuencia de ceros y unos que pueda ser interpretado por el procesador.

La prueba del programa consiste en verificar que el programa funcione sin errores, o sea, que haga lo que tiene que hacer.

La última etapa es la eliminación de las fallas detectadas en el programa durante la fase de prueba. La corrección de una falla normalmente requiere la repetición de los pasos comenzando desde el primero o el segundo.

Para crear un programa en ensamblador existen dos opciones, la primera es utilizar el MASM (Macro Assembler, de Microsoft), y la segunda es utilizar el debugger, en esta primera sección utilizaremos este último ya que se encuentra en cualquier PC con el sistema operativo MS-DOS, lo cual lo pone al alcance de cualquier usuario que tenga acceso a una máquina con estas caracteristicas.

Debug solo puede crear archivos con extensión .COM, y por las características de este tipo de programas no pueden ser mayores de 64 kb, además deben comenzar en el desplazamiento, offset, o dirección de memoria 0100H dentro del segmento específico.

# **Registros de la UCP**

La UCP tiene 14 registros internos, cada uno de 16 bits. Los primeros cuatro, AX, BX, CX, y DX son registros de uso general y tambien pueden ser utilizados como registros de 8 bits, para utilizarlos como tales es necesario referirse a ellos como por ejemplo: AH y AL, que son los bytes alto (high) y bajo (low) del registro AX. Esta nomenclatura es aplicable también a los registros BX, CX y D<sub>X</sub>

Los registros son conocidos por sus nombres específicos:

AX Acumulador BX Registro base CX Registro contador DX Registro de datos DS Registro del segmento de datos ES Registro del segmento extra SS Registro del segmento de pila CS Registro del segmento de código BP Registro de apuntadores base SI Registro índice fuente DI Registro índice destino SP Registro del apuntador de la pila IP Registro de apuntador de siguiente instrucción F Registro de banderas

Es posible visualizar los valores de los registros internos de la UCP utilizando el programa Debug. Para empezar a trabajar con Debug digite en el prompt de la computadora:

# C:\> **Debug** [Enter]

En la siguiente linea aparecera un guión, éste es el indicador del Debug, en este momento se pueden introducir las instrucciones del Debug. Utilizando el comando:

# - **r** [Enter]

Se desplegaran todos los contenidos de los registros internos de la UCP; una forma alternativa de mostrarlos es usar el comando "r" utilizando como parametro el nombre del registro cuyo valor se quiera visualizar. Por ejemplo:

## - **rbx**

Esta instrucción desplegará unicamente el contenido del registro BX y cambia el indicador del Debug de **" - "** a **" : "**

Estando así el prompt es posible cambiar el valor del registro que se visualizó tecleando el nuevo valor y a continuación [Enter], o se puede dejar el valor anterior presionando [Enter] sin telclear ningún valor.

Es posible cambiar el valor del registro de banderas, así como utilizarlo como estructura de control en nuestros programas como se verá mas adelante. Cada bit del registro tiene un nombre y significado especial, la lista dada a continuación describe el valor de cada bit, tanto apagado como prendido y su relación con las operaciones del procesador:

```
Overflow
```

```
NV = no hay desbordamiento;
      OV = si lo hay
Direction
      UP = \text{hacia adelante};
      DN = \text{hacia atras};
Interrupts 
      DI = desactivadas;EI =activadas
Sign 
      PL = positive;NG = negativo
Zero 
      NZ = no es cero;
      ZR = si lo es
Auxiliary Carry 
      NA = no hay acarreo auxiliar;
      AC =hay acarreo auxiliar
Parity 
      PO = paridad non;
      PE = paridad par;
Carry
      NC = no hay acarreo;
      CY = Sí lo hay
```
# **La estructura del ensamblador**

En el lenguaje ensamblador las lineas de código constan de dos partes, la primera es el nombre de la instrucción que se va a ejecutar y la segunda son los parámetros del comando u operandos. Por ejemplo:

## **add ah bh**

Aquí "add" es el comando a ejecutar (en este caso una adición) y tanto "ah" como "bh" son los parámetros.

El nombre de las instrucciones en este lenguaje esta formado por dos, tres o cuatro letras. a estas instrucciones tambien se les llama nombres mnemónicos o códigos de operación, ya que representan alguna función que habrá de realizar el procesador.

Existen algunos comandos que no requieren parametros para su operación, as' como otros que requieren solo un parámetro.

Algunas veces se utilizarán las instrucciones como sigue:

add al,[170]

Los corchetes en el segundo parámetro nos indican que vamos a trabajar con el contenido de la casilla de memoria número 170 y no con el valor 170, a ésto se le conoce como direccionamiento directo.

# **Nuestro primer programa**

Vamos a crear un programa que sirva para ilustrar lo que hemos estado viendo, lo que haremos será una suma de dos valores que introduciremos directamente en el programa:

El primer paso es iniciar el Debug, este paso consiste unicamente en teclear **debug [Enter]** en el prompt del sistema operativo.

Para ensamblar un programa en el Debug se utiliza el comando "**a**" (assemble); cuando se utiliza este comando se le puede dar como parametro la dirección donde se desea que se inicie el ensamblado, si se omite el parametro el ensamblado se iniciará en la localidad especificada por CS:IP, usualmente 0100H, que es la localidad donde deben iniciar los programas con extensión .COM, y sera la localidad que utilizaremos debido a que debug solo puede crear este tipo específico de programas.

Aunque en este momento no es necesario darle un parametro al comando "a" es recomendable hacerlo para evitar problemas una vez que se haga uso de los registros CS:IP, por lo tanto tecleamos:

# - **a0100** [Enter]

Al hacer ésto aparecerá en la pantalla algo como: 0C1B:0100 y el cursor se posiciona a la derecha de estos números, nótese que los primeros cuatro dígitos (en sistema hexagesimal) pueden ser diferentes, pero los últimos cuatro deben ser 0100, ya que es la dirección que indicamos como inicio. Ahora podemos introducir las instrucciones:

**0C1B:0100** *mov ax,0002* ;coloca el valor 0002 en el registro ax **0C1B:0103** *mov bx,0004* ;coloca el valor 0004 en el registro bx **0C1B:0106** *add ax,bx* ;le adiciona al contenido de ax el contenido de bx **0C1B:0108** *int 20* ; provoca la terminación del programa. **0C1B:010A**

No es necesario escribir los comentarios que van despues del ";". Una vez digitado el último comando, **int 20**, se le da [Enter] sin escribir nada mas, para volver al prompt del debuger.

La última linea escrita no es propiamente una instrucción de ensamblador, es una llamada a una interrupción del sistema operativo, estas interrupciones serán tratadas mas a fondo en un capítulo posterior, por el momento solo es necesario saber que nos ahorran un gran número de lineas y son muy útiles para accesar a funciones del sistema operativo.

Para ejecutar el programa que escribimos se utliza el comando "**g**", al utilizarlo veremos que aparece un mensaje que dice: "Program terminated normally". Naturalmente con un mensaje como éste no podemos estar seguros que el programa haya hecho la suma, pero existe una forma sencilla de verificarlo, utilizando el comando "r" del Debug podemos ver los contenidos de todos los registros del procesador, simplemente teclee:

# - **r** [Enter]

Aparecera en pantalla cada registro con su respectivo valor actual:

## AX=0006BX=0004CX=0000DX=0000SP=FFEEBP=0000SI=0000DI=0000 DS=0C1BES=0C1BSS=0C1BCS=0C1BIP=010A NV UP EI PL NZ NA PO NC 0C1B:010A 0F DB oF

Existe la posibilidad de que los registros contengan valores diferentes, pero AX y BX deben ser los mismos, ya que son los que acabamos de modificar.

Otra forma de ver los valores, mientras se ejecuta el programa es utilizando como parámetro para "g" la dirección donde queremos que termine la ejecución y muestre los valores de los registros, en este caso sería: **g108**, esta instrucción ejecuta el programa, se detiene en la dirección 108 y muestra los contenidos de los registros.

También se puede llevar un seguimiento de lo que pasa en los registros utilizando el comando "**t**" (trace), la función de este comando es ejecutar linea por linea lo que se ensambló mostrando cada vez los contenidos de los regitros.

Para salir del Debug se utiliza el comando "q" (quit).

# **Guardar y cargar los programas**

No sería práctico tener que digitar todo un programa cada vez que se necesite, para evitar eso es posible guardar un programa en el disco, con la enorme ventaja de que ya ensamblado no será necesario correr de nuevo debug para ejecutarlo.

Los pasos a seguir para guardar un programa ya almacenado en la memoria son:

Obtener la longitud del programa restando la dirección final de la dirección inicial, naturalmente en sistema hexadecimal. Darle un nombre al programa y extensión Poner la longitud del programa en el registro CX Ordenar a Debug que escriba el programa en el disco.

Utilizando como ejemplo el programa del capítulo anterior tendremos una idea mas clara de como llevar estos pasos:

Al terminar de ensamblar el programa se vería así:

**0C1B:0100** *mov ax,0002* **0C1B:0103** *mov bx,0004* **0C1B:0106** *add ax,bx* **0C1B:0108** *int 20* **0C1B:010A - h 10a 100 020a 000a - n prueba.com - rcx CX 0000 :000a -w Writing 000A bytes** 

Para obtener la longitud de un programa se utiliza el comando "h", el cual nos muestra la suma y resta de dos números en hexadecimal. Para obtener la longitud del nuestro le proporcionamos como parámetros el valor de la dirección final de

nuestro programa (10A) y el valor de la dirección inicial (100). El primer resultado que nos muestra el comando es la suma de los parámetros y el segundo es la resta.

El comando "n" nos permite poner un nombre al programa.

El comando "rcx" nos permite cambiar el contenido del registro CX al valor que obtuvimos del tamaño del archivo con "h", en este caso 000a, ya que nos interesa el resultado de la resta de la dirección inicial a la dirección final.

Por último el comando w escribe nuestro programa en el disco, indicandonos cuantos bytes escribió.

Para cargar un archivo ya guardado son necesarios dos pasos:

Proporcionar el nombre del archivo que se cargará. Cargarlo utilizando el comando "l" (load).

*Para obtener el resultado correcto de los siguientes pasos es necesario que previamente se haya creado el programa anterior.* 

Dentro del Debug escribimos lo siguiente:

```
- n prueba.com 
- l 
- u 100 109 
0C3D:0100 B80200 MOV AX,0002 
0C3D:0103 BB0400 MOV BX,0004 
0C3D:0106 01D8 ADD AX,BX 
0C3D:0108 CD20 INT 20
```
El último comando, "u", se utiliza para verificar que el programa se cargó en memoria, lo que hace es desensamblar el código y mostrarlo ya desensamblado. Los parámetros le indican a Debug desde donde y hasta donde desensamblar.

Debug siempre carga los programas en memoria en la dirección 100H, a menos que se le indique alguna otra.

# **Condiciones, ciclos y bifurcaciones**

Estas estructuras, o formas de control le dan a la máquina un cierto grado de desición basado en la información que recibe.

La forma mas sencilla de comprender este tema es por medio de ejemplos.

Vamos a crear tres programas que hagan lo mismo: desplegar un número determinado de veces una cadena de caracteres en la pantalla.

```
- a100 
0C1B:0100 jmp 125 ; brinca a la dirección 125H 
0C1B:0102 [Enter] 
- e 102 'Cadena a visualizar 15 veces' 0d 0a '$' 
- a125 
0C1B:0125 MOV CX,000F ; veces que se desplegara la cadena 
0C1B:0128 MOV DX,0102 ; copia cadena al registro DX 
0C1B:012B MOV AH,09 ; copia valor 09 al registro AH 
0C1B:012D INT 21 ; despliega cadena 
0C1B:012F LOOP 012D ; si CX>0 brinca a 012D 
0C1B:0131 INT 20 ; termina el programa.
```
Por medio del comando "e" es posible introducir una cadena de caracteres en una determinada localidad de memoria, dada como parámetro, la cadena se introduce entre comillas, le sigue un espacio, luego el valor hexadecimal del retorno de carro, un espacio, el valor de linea nueva y por último el símbolo '\$' que el ensamblador interpreta como final de la cadena. La interrupción 21 utiliza el valor almacenado en el registro AH para ejecutar una determinada función, en este caso mostrar la cadena en pantalla, la cadena que muestra es la que está almacenada en el registro DX. La instrucción LOOP decrementa automaticamente el registro CX en uno y si no ha llegado el valor de este registro a cero brinca a la casilla indicada como parámetro, lo cual crea un ciclo que se repite el número de veces especificado por el valor de CX. La interrupción 20 termina la ejecución del programa.

Otra forma de realizar la misma función pero sin utilizar el comando LOOP es la siguiente:

**- a100 0C1B:0100 jmp 125 ; brinca a la dirección 125H 0C1B:0102 [Enter] - e 102 'Cadena a visualizar 15 veces' 0d 0a '\$' - a125 0C1B:0125 MOV BX,000F ; veces que se desplegara la cadena 0C1B:0128 MOV DX,0102 ; copia cadena al registro DX 0C1B:012B MOV AH,09 ; copia valor 09 al registro AH 0C1B:012D INT 21 ; despliega cadena** 

## **0C1B:012F DEC BX ; decrementa en 1 a BX 0C1B:0130 JNZ 012D ; si BX es diferente a 0 brinca a 012D 0C1B:0132 INT 20 ; termina el programa.**

En este caso se utiliza el registro BX como contador para el programa, y por medio de la instrucción "DEC" se disminuye su valor en 1. La instrucción "JNZ" verifica si el valor de B es diferente a 0, esto con base en la bandera NZ, en caso afirmativo brinca hacia la dirección 012D. En caso contrario continúa la ejecución normal del programa y por lo tanto se termina.

Una útima variante del programa es utilizando de nuevo a CX como contador, pero en lugar de utilizar LOOP utilizaremos decrementos a CX y comparación de  $CX a 0.$ 

**- a100 0C1B:0100 jmp 125 ; brinca a la dirección 125H 0C1B:0102 [Enter] - e 102 'Cadena a visualizar 15 veces' 0d 0a '\$' - a125 0C1B:0125 MOV DX,0102 ; copia cadena al registro DX 0C1B:0128 MOV CX,000F ; veces que se desplegara la cadena 0C1B:012B MOV AH,09 ; copia valor 09 al registro AH 0C1B:012D INT 21 ; despliega cadena 0C1B:012F DEC CX ; decrementa en 1 a CX 0C1B:0130 JCXZ 0134 ; si CX es igual a 0 brinca a 0134 0C1B:0132 JMP 012D ; brinca a la direcci&oauten 012D 0C1B:0134 INT 20 ; termina el programa** 

En este ejemplo se usó la instrucción JCXZ para controlar la condición de salto, el significado de tal función es: brinca si CX=0

El tipo de control a utilizar dependerá de las necesidades de programación en determinado momento.

# **Interrupciones**

Definición de interrupción:

Una interrupción es una instrucción que detiene la ejecución de un programa para permitir el uso de la UCP a un proceso prioritario. Una vez concluido este último proceso se devuelve el control a la aplicación anterior.

Por ejemplo, cuando estamos trabajando con un procesador de palabras y en ese momento llega un aviso de uno de los puertos de comunicaciones, se detiene temporalmente la aplicación que estabamos utilizando para permitir el uso del procesador al manejo de la información que está llegando en ese momento. Una vez terminada la transferencia de información se reanudan las funciones normales del procesador de palabras.

Las interrupciones ocurren muy seguido, sencillamente la interrupción que actualiza la hora del día ocurre aproximadamente 18 veces por segundo. Para lograr administrar todas estas interrupciones, la computadora cuenta con un espacio de memoria, llamado memoria baja, donde se almacenan las direcciones de cierta localidad de memoria donde se encuentran un juego de instrucciones que la UCP ejecutará para despues regresar a la aplicación en proceso.

En los programas anteriores hicimos uso de la interrupcion número 20H para terminar la ejecución de nuestros programas, ahora utilizaremos otra interrupción para mostrar información en pantalla:

Utilizando Debug tecleamos:

## **- a100 2C1B:0100 JMP 011D 2C1B:0102 [ENTER] - E 102 'Hola, como estas.' 0D 0A '\$' - A011D 2C1B:011D MOV DX,0102 2C1B:0120 MOV AH,09 2C1B:0122 INT 21 2C1B:0123 INT 20**

En este programa la interrupción 21H manda al monitor la cadena localizada en la dirección a la que apunta el registro DX.

El valor que se le da a AH determina cual de las opciones de la interrupción 21H sera utilizada, ya que esta interrupción cuenta con varias opciones.

El manejo directo de interrupciones es una de las partes mas fuertes del lenguaje ensamblador, ya que con ellas es posible controlar eficientemente todos los dispositivos internos y externos de una computadora gracias al completo control que se tiene sobre operaciones de entrada y salida.

# Programación en ensamblador

Requerimientos para la programación en ensamblador. [Software necesario.](http://members.tripod.com/~MoisesRBB/)  [Utilización del MASM](http://members.tripod.com/~MoisesRBB/)  [Uso del enlazador \(linker\)](http://members.tripod.com/~MoisesRBB/)  Formato de un programa en ensamblador. [Formato interno](http://members.tripod.com/~MoisesRBB/)  [Formato externo](http://members.tripod.com/~MoisesRBB/)  Ejemplo práctico de un programa Proceso de ensamblado. **Segmentos** [Tabla de símbolos](http://members.tripod.com/~MoisesRBB/)  Tipos de instrucciones. [Movimiento de datos](http://members.tripod.com/~MoisesRBB/)  [Operaciones lógicas y aritméticas](http://members.tripod.com/~MoisesRBB/)  [Saltos, ciclos y procedimientos](http://members.tripod.com/~MoisesRBB/) 

#### **Software necesario**

Para poder crear un programa se requieren varias herramientas:

Primero un editor para crear el programa fuente.

Segundo un compilador que no es mas que un programa que "traduce" el programa fuente a un programa objeto.

Y tercero un enlazador o linker, que genere el programa ejecutable a partir del programa objeto.

El editor puede ser cualquier editor de textos que se tenga a la mano, como compilador utilizaremos el MASM (macro ensamblador de Microsoft) ya que es el mas común, y como enlazador utilizaremos el programa link.

La extensión usada para que MASM reconozca los programas fuente en ensamblador es .ASM; una vez traducido el programa fuente, el MASM crea un archivo con la extensión .OBJ, este archivo contiene un "formato intermedio" del programa, llamado así porque aún no es ejecutable pero tampoco es ya un programa en lenguaje fuente. El enlazador genera, a partir de un archivo .OBJ o la combinación de varios de estos archivos, un programa executable, cuya extensión es usualmente .EXE aunque también puede ser .COM, dependiendo de la forma en que se ensambló.

Este tutorial describe la forma de trabajar con la versión 5.0 o posterior del MASM, la diferencia principal de esta versión con otras anteriores es la forma en que se declaran los segmentos de código, datos y la pila, pero la estructura de programación es la misma.

# **Utilización del MASM**

Una vez que se creó el programa objeto se debe pasar al MASM para crear el código intermedio, el cual queda guardado en un archivo con extensión .OBJ. El comando para realizar esto es:

# **MASM Nombre\_Archivo; [Enter]**

Donde Nombre\_Archivo es el nombre del programa fuente con extensión .ASM que se va a traducir. El punto y coma utilizados despues del nombre del archivo le indican al macro ensamblador que genere directamente el código intermedio, de omitirse este caracter el MASM pedirá el nombre del archivo a traducir, el nombre del archivo que se generará así como opciones de listado de información que puede proporcionar el traductor.

Es posible ejecutar el MASM utilizando parámetros para obtener un fin determinado, toda la lista de los mismos se encuentra en el manual del programa. Solo recordaré en este tutorial la forma de pasar dichos parámetros al MASM:

Todo parámetro va despues del simbolo "/". Es posible utilizar varios parámetros a la vez. Una vez tecleados todos los parámetros se escribe el nombre del archivo a ensamblar. Por ejemplo, si queremos que el MASM ensamble un programa llamado prueba, y ademas deseamos que despliege el número de lineas fuente y símbolos procesados (eso lo realiza con el parametro  $\forall v$ ), y si ocurre un error que nos diga en que linea ocurrió (con el parametro /z), entonces tecleamos:

## **MASM /v /z prueba;**

## **Uso del enlazador (linker)**

El MASM unicamente puede crear programas en formato .OBJ, los cuales no son ejecutables por si solos, es necesario un enlazador que genere el código ejecutable.

La utilización del enlazador es muy parecida a la del MASM, unicamente se teclea en el indicador del DOS:

#### **LINK** *Nombre\_Archivo* **;**

Donde Nombre\_Archivo es el nombre del programa intermedio (OBJ). Esto generara directamente un archivo con el nombre del programa intermedio y la extensión .EXE

#### **Formato interno de un programa**

Para poder comunicarnos en cualquier lenguaje, incluyendo los lenguajes de programación, es necesario seguir un conjunto de reglas, de lo contrario no podríamos expresar lo que deseamos.

En este apartado veremos algunas de las reglas que debemos seguir para escribir un programa en lenguaje ensamblador, enfocandonos a la forma de escribir las instrucciones para que el ensamblador sea capaz de interpretarlas.

Basicamente el formato de una linea de código en lenguaje ensamblador consta de cuatro partes:

Etiqueta, variable o constante: No siempre es definida, si se define es necesario utilizar separadores para diferenciarla de las otras partes, usualmente espacios, o algún símbolo especial.

Directiva o instrucción: es el nombre con el que se conoce a la instrucción que queremos que se ejecute.

Operando(s): la mayoría de las instrucciones en ensamblador trabajan con dos operandos, aunque hay instrucciones que funcionan solo con uno. El primero normalmente es el operando destino, que es el depósito del resultado de alguna operación; y el segundo es el operando fuente, que lleva el dato que será procesado. Los operandos se separan uno del otro por medio de una coma ",".

Comentario: como su nombre lo indica es tan solo un escrito informativo, usado principalmente para explicar que está haciendo el programa en determinada linea; se separa de las otras partes por medio de un punto y coma ";". Esta parte no es necesaria en el programa, pero nos ayuda a depurar el programa en caso de errores o modificaciones.

Como ejemplo podemos ver una linea de un programa escrito en ensamblador:

## **Etiq1: MOV AX,001AH ; Inicializa AX con el valor 001A**

Aquí tenemos la etiqueta "Etiq1" (Identificable como etiqueta por el símbolo final ":"), la instrucción "MOV", y los operandos "AX" como destino y "001A" como fuente, ademas del comentario que sigue despues del ";".

Un ejemplo de una declaración de una constante esta dado por:

# **UNO EQU 0001H**

Donde "UNO" es el nombre de la constante que definimos, "EQU" es la directiva utilizada para usar a "UNO" como constante, y "0001H" es el operando, que en este caso sera el valor que guarde UNO.

# **Formato Externo de un programa**

Ademas de definir ciertas reglas para que el ensamblador pueda entender una instrucción es necesario darle cierta información de los recursos que se van a utilizar, como por ejemplo los segmentos de memoria que se van a utilizar, datos iniciales del programa y también donde inicia y donde termina nuestro código.

Un programa sencillo puede ser el siguiente:

**.MODEL SMALL .CODE Programa: MOV AX,4C00H INT 21H .STACK END Programa** 

El programa realmente no hace nada, unicamente coloca el valor 4C00H en el registro AX, para que la interrupción 21H termine el programa, pero nos da una idea del formato externo en un programa de ensamblador.

La directiva .MODEL define el tipo de memoria que se utilizará; la directiva .CODE nos indica que lo que esta a continuación es nuestro programa; la etiqueta Programa indica al ensamblador el inicio del programa; la directiva .STACK le pide al ensamblador que reserve un espacio de memoria para las operaciones de la pila; la instrucción END Programa marca el final del programa.

# **Ejemplo práctico de un programa**

Aquí se ejemplificará un programa que escriba una cadena en pantalla:

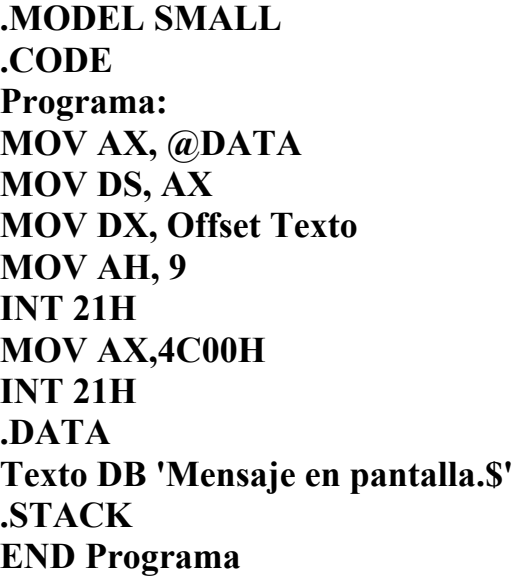

Los primeros pasos son iguales a los del programa anterior: se define el modelo de memoria, se indica donde inicia el código del programa y en donde comienzan las instrucciones.

A continuación se coloca @DATA en el registro AX para despues pasarlo al registro DS ya que no se puede copiar directamente una constante a un registro de segmento. El contenido de @DATA es el número del segmento que será utilizado para los datos. Luego se guarda en el registro DX un valor dado por "Offset Texto" que nos da la dirección donde se encuentra la cadena de caracteres en el segmento de datos. Luego utiliza la opción 9 (Dada por el valor de AH) de la interrupción 21H para desplegar la cadena posicionada en la dirección que contiene DX. Por último utiliza la opción 4CH de la interrupción 21H para terminar la ejecución del programa (aunque cargamos al registro AX el valor 4C00H la interrupción 21H solo toma como opción el contenido del registro AH).

La directiva .DATA le indica al ensamblador que lo que está escrito a continuación debe almacenarlo en el segmento de memoria destinado a los datos. La directiva DB es utilizada para Definir Bytes, ésto es, asignar a cierto identificador (en este caso "Texto") un valor, ya sea una constante o una cadena de caracteres, en este último caso deberá estar entre comillas sencillas ' y terminar con el simbolo "\$".

#### **Segmentos**

La arquitectura de los procesadores x86 obliga al uso de segmentos de memoria para manejar la información, el tamaño de estos segmentos es de 64kb.

La razón de ser de estos segmentos es que, considerando que el tamaño máximo de un número que puede manejar el procesador esta dado por una palabra de 16 bits o registro, no sería posible accesar a más de 65536 localidades de memoria utilizando uno solo de estos registros, ahora, si se divide la memoria de la pc en grupos o segmentos, cada uno de 65536 localidades, y utilizamos una dirección en un registro exclusivo para localizar cada segmento, y entonces cada dirección de una casilla específica la formamos con dos registros, nos es posible accesar a una cantidad de 4294967296 bytes de memoria, lo cual es, en la actualidad, más memoria de la que veremos instalada en una PC.

Para que el ensamblador pueda manejar los datos es necesario que cada dato o instrucción se encuentren localizados en el área que corresponde a sus respectivos segmentos. El ensamblador accesa a esta información tomando en cuenta la localización del segmento, dada por los registros DS, ES, SS y CS, y dentro de dicho registro la dirección del dato específico. Es por ello que cuando creamos un programa empleando el Debug en cada linea que vamos ensamblando aparce algo parecido a lo siguiente:

## **1CB0:0102 MOV AX,BX**

En donde el primer número, 1CB0, corresponde al segmento de memoria que se está utilizando, el segundo se refiere la la dirección dentro de dicho segmento, y a continuación aparecen las instrucciones que se almacenaran a partir de esa dirección.

La forma de indicarle al ensamblador con cuales de los segmentos se va a trabajar es por medio de las directivas .CODE, .DATA y .STACK.

El ensamblador se encarga de ajustar el tamaño de los segmentos tomando como base el número de bytes que necesita cada instrucción que va ensamblando, ya que sería un desperdicio de memoria utilizar los segmentos completos. Por ejemplo, si un programa unicamente necesita 10kb para almacenar los datos, el segmento de datos unicamente sera de 10kb y no de los 64kb que puede manejar.

## **Tabla de símbolos**

A cada una de las partes de una linea de código en ensamblador se le conoce como *token*, por ejemplo en la linea de código

# **MOV AX,Var**

tenemos tres tokens, la instrucción MOV, el operando AX, y el operando VAR. El ensamblador lo que hace para generar el código OBJ es leer cada uno de los tokens y buscarlo en una tabla interna de "equivalencias" conocida como tabla de palabras reservadas, que es donde se encuentran todos los significados de los mnemónicos que utilizamos como instrucciones.

Siguiendo este proceso, el ensamblador lee MOV, lo busca en su tabla y al encontrarlo lo identifica como una instrucción del procesador, así mismo lee AX y lo reconoce como un registro del procesador, pero al momento de buscar el token Var en la tabla de palabras reservadas no lo encuentra y entonces lo busca en la tabla de símbolos que es una tabla donde se encuentran los nombres de las variables, constantes y etiquetas utilizadas en el programa donde se incluye su dirección en memoria y el tipo de datos que contiene.

Algunas veces el ensamblador se encuentra con algún token no definido en el programa, lo que hace en estos casos es dar una segunda pasada por el programa fuente para verificar todas las referencias a ese símbolo y colocarlo en la tabla de símbolos. Existen símbolos que no los va a encontrar ya que no pertenecen a ese segmento y el programa no sabe en que parte de la memoria se encontrara dicho segmento, en este momento entra en acción el enlazador, el cual crea la estructura que necesita el cargador para que el segmento y el token sean definidos cuando se cargue el programa y antes de que el mismo sea ejecutado.

## **Movimiento de datos**

En todo programa es necesario mover datos en la memoria y en los registros de la UCP; existen diversas formas de hacer esto: puede copiar datos de la memoria a algún registro, de registro a registro, de un registro a una pila, de la pila a un registro, transmitir datos hacia dispositivos externos así como recibir datos de dichos dispositivos.

Este movimiento de datos está sujeto a reglas y restricciones. Algunas de ellas son las que se citan a continuación.

No es posible mover datos de una localidad de memoria a otra directamente, es necesario primero mover los datos de la localidad origen hacia un registro y luego del registro a la localidad destino.

No se puede mover una constante directamente a un registro de segmentos, primero se debe mover a un registro de la UCP.

Es posible mover bloques de datos por medio de las instrucciones **movs**, que copia una cadena de bytes o palabras; **movsb** que copia n bytes de una localidad a otra; y **movsw** copia n palabras de una localidad a otra. Las dos últimas instrucciones toman los valores de las direcciones definidas por DS:SI como grupo de datos a mover y ES:DI como nueva localización de los datos.

Para mover los datos también existen las estructuras llamadas pilas, en este tipo de estructuras los datos se introducen con la instrucción **push** y se extraen con la instrucción **pop**

En una pila el primer dato introducido es el último que podemos sacar, esto es, si en nuestro programa utilizamos las instrucciones:

# **PUSH AX PUSH BX PUSH CX**

Para devolver los valores correctos a cada registro al momento de sacarlos de la pila es necesario hacerlo en el siguiente orden:

## **POP CX POP BX POP AX**

Para la comunicación con dispositivos externos se utilizan el comando **out** para mandar información a un puerto y el comando **in** para leer información recibida desde algun puerto.

La sintaxis del comando out es<sup>-</sup>

# **OUT DX,AX**

Donde DX contiene el valor del puerto que se utilizará para la comunicación y AX contiene la información que se mandará.

La sintaxis del comando in es:

# **IN AX,DX**

Donde AX es el registro donde se guardará la información que llegue y DX contiene la dirección del puerto por donde llegará la información.

# **Operaciones lógicas y aritméticas**

Las instrucciones de las operaciones lógicas son: **and**, **not**, **or** y **xor**, éstas trabajan sobre los bits de sus operandos.

Para verificar el resultado de operaciones recurrimos a las instrucciones **cmp** y **test**.

Las instrucciones utilizadas para las operaciones algebraicas son: para sumar **add**, para restar **sub**, para multiplicar **mul** y para dividir **div**.

Casi todas las instrucciones de comparación están basadas en la información contenida en el registro de banderas. Normalmente las banderas de este registro que pueden ser directamente manipuladas por el programador son la bandera de dirección de datos **DF**, usada para definir las operaciones sobre cadenas. Otra que también puede ser manipulada es la bandera **IF** por medio de las instrucciones **sti** y **cli**, para activar y desactivar respectivamente las interrupciones.

# **Saltos, ciclos y procedimientos**

Los saltos incondicionales en un programa escrito en lenguaje ensamblador están dados por la instrucción **jmp**, un salto es alterar el flujo de la ejecución de un programa enviando el control a la dirección indicada.

Un ciclo, conocido también como iteración, es la repetición de un proceso un cierto número de veces hasta que alguna condición se cumpla. En estos ciclos se utilizan los brincos "condicionales" basados en el estado de las banderas. Por ejemplo la instrucción **jnz** que salta solamente si el resultado de una operación es diferente de cero y la instrucción **jz** que salta si el resultado de la operación es cero.

Por último tenemos los procedimientos o rutinas, que son una serie de pasos que se usarán repetidamente en el programa y en lugar de escribir todo el conjunto de pasos unicamente se les llama por medio de la instrucción **call**.

Un procedimiento en ensamblador es aquel que inicie con la palabra **Proc** y termine con la palabra **ret**.

Realmente lo que sucede con el uso de la instrucción call es que se guarda en la pila el registro **IP** y se carga la dirección del procedimiento en el mismo registro, conociendo que IP contiene la localización de la siguiente instrucción que ejecutara la UCP, entonces podemos darnos cuenta que se desvía el flujo del programa hacia la dirección especificada en este registro. Al momento en que se

llega a la palabra ret se saca de la pila el valor de IP con lo que se devuelve el control al punto del programa donde se invocó al procedimiento.

Es posible llamar a un procedimiento que se encuentre ubicado en otro segmento, para ésto el contenido de **CS** (que nos indica que segmento se está utilizando) es empujado también en la pila.

# Las instrucciones del ensamblador

Instrucciones de transferencia Son utilizadas para mover los contenidos de los operandos. Cada instrucción se puede usar con diferentes modos de direccionamiento.

[MOV](http://members.tripod.com/~MoisesRBB/) 

# [MOVS \(MOVSB\) \(MOVSW\)](http://members.tripod.com/~MoisesRBB/)

Instrucciones de carga Son instrucciones específicas de los registros. Son usadas para cargar en algœn registro bytes o cadenas de bytes.

```
LODS (LODSB) (LODSW) 
LAHF 
LDS 
LEA 
LES
```
Instrucciones de la pila Estas instrucciones permiten el uso de la pila para almacenar y extraer datos.

[POP](http://members.tripod.com/~MoisesRBB/)  [POPF](http://members.tripod.com/~MoisesRBB/)  [PUSH](http://members.tripod.com/~MoisesRBB/)  [PUSHF](http://members.tripod.com/~MoisesRBB/) 

## **Instrucción MOV**

Propósito: Transferencia de datos entre celdas de memoria, registros y acumulador.

Sintaxis:

## **MOV Destino,Fuente**

Donde Destino es el lugar a donde se moverán los datos y fuente es el lugar donde se encuentran dichos datos.

Los diferentes movimientos de datos permitidos para esta instrucción son:

Destino: memoria. Fuente: acumulador Destino: acumulador. Fuente: memoria Destino: registro de segmento. Fuente: memoria/registro Destino: memoria/registro. Fuente: registro de segmento Destino: registro. Fuente: registro Destino: registro. Fuente: memoria Destino: memoria. Fuente: registro Destino: registro. Fuente: dato inmediato Destino: memoria. Fuente: dato inmediato

Ejemplo:

#### **MOV AX,0006h MOV BX,AX MOV AX,4C00h INT 21H**

Este pequeño programa mueve el valor 0006H al registro AX, luego mueve el contenido de AX (0006h) al registro BX, por último mueve el valor 4C00h al registro AX para terminar la ejecución con la opción 4C de la interrupción 21h.

# **Instrucción MOVS (MOVSB) (MOVSW)**

Propósito: Mover cadenas de bytes o palabras desde la fuente, direccionada por SI, hasta el destino direccionado por DI.

Sintaxis:

# **MOVS**

Este comando no necesita parametros ya que toma como dirección fuente el contenido del registro SI y como destino el contenido de DI. La secuencia de instrucciones siguiente ilustran esto:

**MOV SI, OFFSET VAR1 MOV DI, OFFSET VAR2 MOVS** 

Primero inicializamos los valores de SI y DI con las direcciones de las variables VAR1 y VAR2 respectivamente, despues al ejecutar MOVS se copia el contenido de VAR1 a VAR2.

Los comandos MOVSB y MOVSW se utilizan de la misma forma que MOVS, el primero mueve un byte y el segundo una palabra.

# **Instrucción LODS (LODSB) (LODSW)**

Propósito: Cargar cadenas de un byte o palabra al acumulador.

Sintaxis:

# **LODS**

Esta instrucción toma la cadena que se encuentre en la dirección especificada por SI, la carga al registro AL (o AX) y suma o resta 1 (segun el estado de DF) a SI si la transferencia es de bytes o 2 si la transferencia es de palabras.

## **MOV SI, OFFSET VAR1 LODS**

La primer linea carga la dirección de VAR1 en SI y la segunda linea lleva el contenido de esa localidad al registro AL.

Los comandos LODSB y LODSW se utilizan de la misma forma, el primero carga un byte y el segundo una palabra (utiliza el registro completo AX).

# **Instrucción LAHF**

Propósito: Transfiere al registro AH el contenido de las banderas

Sintaxis:

# **LAHF**

Esta instrucción es útil para verificar el estado de las banderas durante la ejecución de nuestro programa.

Las banderas quedan en el siguiente orden dentro del registro:

## **SF ZF ¿? AF ¿? PF ¿? CF**

El simbolo " $\chi$ ?" significa que en esos bits habrá. un valor indefinido.

# **Instrucción LDS**

Propósito: Cargar el registro del segmento de datos

Sintaxis:

## **LDS destino, fuente**

El operando fuente debe ser una palabra doble en memoria. La palabra asociada con la dirección mas grande es transferida a DS, o sea que se toma como la dirección del segmento. La palabra asociada con la dirección menor es la dirección del desplazamiento y se deposita en el registro señalado como destino.

# **Instrucción LEA**

Propósito: Carga la dirección del operando fuente.

Sintaxis:

# **LEA destino, fuente**

El operando fuente debe estar ubicado en memoria, y se coloca su desplazamiento en el registro índice o apuntador especificado en destino.

Para ilustrar una de las facilidades que tenemos con este comando pongamos una equivalencia:

# **MOV SI, OFFSET VAR1**

Equivale a:

# **LEA SI, VAR1**

Es muy probable que para el programador sea mas sencillo crear programas extensos utilizando este último formato.

# **Instrucción LES**

Propósito: Carga el registro del segmento extra

Sintaxis:

## **LES destino, fuente**

El operando fuente debe ser un operando en memoria de palabra doble. El contenido de la palabra con la dirección mayor se interpreta como la dirección del segmento y se coloca en ES. La palabra con la dirección menor es la dirección del desplazamiento y se coloca en el registro especificado en el parámetro destino.

#### **Instrucción POP**

Propósito: Recupera un dato de la pila

Sintaxis:

## **POP destino**

Esta instrucción transfiere el último valor almacenado en la pila al operando destino, despues incrementa en dos el registro SP.

Este incremento se debe a que la pila va creciendo desde la dirección mas alta de memoria del segmento hacia la mas baja, y la pila solo trabaja con palabras (2 bytes), entonces al incrementar en dos el registro SP realmente se le esta restando dos al tamaño real de la pila.

## **Instrucción POPF**

Propósito: Extrae las banderas almacenadas en la pila.

Sintaxis:

## **POPF**

Este comando transfiere bits de la palabra almacenada en la parte superior de la pila hacia el registro de banderas.

La forma de transferencia es la siguiente:

BIT BANDERA  $0 \text{ CF}$ 2 PF 4 AF 6 ZF

7 SF 8 TF 9 IF 10 DF 11 OF

Estas localizaciones son las mismas para el comando PUSHF

Una vez hecha la transferencia se incrementa en 2 el registro SP disminuyendo así el tamaño de la pila.

#### **Instrucción PUSH**

Propósito: Coloca una palabra en la pila.

Sintaxis:

#### **PUSH fuente**

La instrucción PUSH decrementa en dos el valor de SP y luego transfiere el contenido del operando fuente a la nueva dirección resultante en el registro recién modificado.

El decremento en la dirección se debe a que al agregar valores a la pila ésta crece de la dirección mayor a la dirección menor del segmento, por lo tanto al restarle 2 al valor del registro SP lo que hacemos es aumentar el tamaño de la pila en dos bytes, que es la única cantidad de información que puede manejar la pila en cada entrada y salida de datos.

#### **Instrucción PUSHF**

Propósito: Coloca el valor de las banderas en la pila

Sintaxis:

#### **PUSHF**

Este comando decrementa en 2 el valor del registro SP y luego se transfiere el contenido del registro de banderas a la pila, en la dirección indicada por SP.

Las banderas quedan almacenadas en memoria en los mismos bits indicados en el comando POPF

# Las instrucciones del ensamblador

Instrucciones lógicas. Son utilizadas para realizar operaciones lógicas sobre los operandos.

[AND](http://members.tripod.com/~MoisesRBB/)  **NEG** [NOT](http://members.tripod.com/~MoisesRBB/)  [OR](http://members.tripod.com/~MoisesRBB/)  **TEST** [XOR](http://members.tripod.com/~MoisesRBB/) 

Instrucciones aritméticas. Se usan para realizar operaciones aritméticas sobre los operandos.

[ADC](http://members.tripod.com/~MoisesRBB/)  [ADD](http://members.tripod.com/~MoisesRBB/)  [DIV](http://members.tripod.com/~MoisesRBB/)  [IDIV](http://members.tripod.com/~MoisesRBB/)  [MUL](http://members.tripod.com/~MoisesRBB/)  [IMUL](http://members.tripod.com/~MoisesRBB/)  [SBB](http://members.tripod.com/~MoisesRBB/)  [SUB](http://members.tripod.com/~MoisesRBB/) 

## **Instrucción AND**

Propósito: Realiza la conjunción de los operandos bit por bit.

Sintaxis:

## **AND destino, fuente**

Con esta instrucción se lleva a cabo la operación "y" lógica de los dos operandos:

Fuente Destino | Destino

--------------------------  $1 1 1 1$ 

 $1 0 0 0$ 

 $0110$ 

 $00|0$ 

El resultado de la operación se almacena en el operando destino.

# **Instrucción NEG**

Propósito: Genera el complemento a 2

Sintaxis:

# **NEG destino**

Esta instrucción genera el complemento a 2 del operando destino y lo almacena en este mismo operando. Por ejemplo, si AX guarda el valor de 1234H, entonces:

# **NEG AX**

Nos dejaría almacenado en el registro AX el valor EDCCH.

# **Instrucción NOT**

Propósito: Lleva a cabo la negación bit por bit del operando destino.

Sintaxis:

# **NOT destino**

El resultado se guarda en el mismo operando destino.

# **Instrucción OR**

Propósito: OR inclusivo lógico

Sintaxis:

# **OR destino, fuente**

La instrucción OR lleva a cabo, bit por bit, la disyunción inclusiva lógica de los dos operandos:

Fuente Destino | Destino --------------------------

 $1 1 1 1$ 1 0 | 1

0 1 | 1  $0 0 0 0$ 

#### **Instrucción TEST**

Propósito: Comparar logicamente los operandos

Sintaxis:

#### **TEST destino, fuente**

Realiza una conjunción, bit por bit, de los operandos, pero a diferencia de AND esta instrucción no coloca el resultado en el operando destino, solo tiene efecto sobre el estado de las banderas.

#### **Instrucción XOR**

Propósito: OR exclusivo

Sintaxis:

#### **XOR destino, fuente**

Su función es efectuar bit por bit la disyunción exclusiva lógica de los dos operandos.

Fuente Destino | Destino

--------------------------

 $1 1 0$ 

0 0 | 1

 $01 | 1$ 

 $0 0 0 0$ 

#### **Instrucción ADC**

Propósito: Adición con acarreo.

Sintaxis:

#### **ADC destino, fuente**

Lleva a cabo la suma de dos operandos y suma uno al resultado en caso de que la bandera CF esté activada, esto es, en caso de que exista acarreo.

El resultado se guarda en el operando destino.

# **Instrucción ADD**

Propósito: Adición de los operandos.

Sintaxis:

# **ADD destino, fuente**

Suma los dos operandos y guarda el resultado en el operando destino.

# **Instrucción DIV**

Propósito: División sin signo

Sintaxis:

# **DIV fuente**

El divisor puede ser un byte o palabra y es el operando que se le da a la instrucción.

Si el divisor es de 8 bits se toma como dividendo el registro de 16 bits AX y si el divisor es de 16 bits se tomara como dividendo el registro par DX:AX, tomando como palabra alta DX y como baja AX.

Si el divisor fué un byte el cociente se almacena en el registro AL y el residuo en AH, si fué una palabra el cociente se guarda en AX y el residuo en DX.

# **Instrucción IDIV**

Propósito: División con signo

Sintaxis:

# **IDIV fuente**

Consiste basicamente en lo mismo que la instrucción DIV, solo que esta última realiza la operación con signo.

Para sus resultados utiliza los mismos registros que la instrucción DIV.

# **Instrucción MUL**

Propósito: Multiplicación sin signo

Sintaxis:

## **MUL fuente**

El ensamblador asume que el multiplicando sera del mismo tamaño que el del multiplicador, por lo tanto multiplica el valor almacenado en el registro que se le da como operando por el que se encuentre contenido en AH si el multiplicador es de 8 bits o por AX si el multiplicador es de 16 bits.

Cuando se realiza una multiplicación con valores de 8 bits el resultado se almacena en el registro AX y cuando la multiplicación es con valores de 16 bits el resultado se almacena en el registro par DX:AX.

# **Instrucción IMUL**

Propósito: Multiplicación de dos enteros con signo.

Sintaxis:

# **IMUL fuente**

Este comando hace lo mismo que el anterior, solo que si toma en cuenta los signos de las cantidades que se multiplican.

Los resultados se guardan en los mismos registros que en la instrucción MUL.

# **Instrucción SBB**

Propósito: Substracción con acarreo

Sintaxis:

## **SBB destino, fuente**

Esta instrucción resta los operandos y resta uno al resultado si CF está activada. El operando fuente siempre se resta del destino.

Este tipo de substracción se utiliza cuando se trabaja con cantidades de 32 bits.

# **Instrucción SUB**

Propósito: Substracción

Sintaxis:

## **SUB destino, fuente**

Resta el operando fuente del destino.

# Las instrucciones del ensamblador

Instrucciones de salto Son utilizadas para transferir el flujo del proceso al operando indicado.

[JMP](http://members.tripod.com/~MoisesRBB/)  [JA \(JNBE\)](http://members.tripod.com/~MoisesRBB/)  [JAE \(JNBE\)](http://members.tripod.com/~MoisesRBB/)  [JB \(JNAE\)](http://members.tripod.com/~MoisesRBB/)  [JBE \(JNA\)](http://members.tripod.com/~MoisesRBB/)   $JE$   $(JZ)$ [JNE \(JNZ\)](http://members.tripod.com/~MoisesRBB/)  [JG \(JNLE\)](http://members.tripod.com/~MoisesRBB/)  [JGE \(JNL\)](http://members.tripod.com/~MoisesRBB/)  [JL \(JNGE\)](http://members.tripod.com/~MoisesRBB/)  [JLE \(JNG\)](http://members.tripod.com/~MoisesRBB/)  [JC](http://members.tripod.com/~MoisesRBB/)  [JNC](http://members.tripod.com/~MoisesRBB/)  [JNO](http://members.tripod.com/~MoisesRBB/)  [JNP \(JPO\)](http://members.tripod.com/~MoisesRBB/)  [JNS](http://members.tripod.com/~MoisesRBB/)  [JO](http://members.tripod.com/~MoisesRBB/)  [JP \(JPE\)](http://members.tripod.com/~MoisesRBB/)  [JS](http://members.tripod.com/~MoisesRBB/) 

Instrucciones para ciclos: LOOP Transfieren el flujo del proceso, condicional o incondicionalmente, a un destino repitiendose esta acción hasta que el contador sea cero.

[LOOP](http://members.tripod.com/~MoisesRBB/)  [LOOPE](http://members.tripod.com/~MoisesRBB/) 

## [LOOPNE](http://members.tripod.com/~MoisesRBB/)

Instrucciones de conteo Se utilizan para decrementar o incrementar el contenido de los contadores.

[DEC](http://members.tripod.com/~MoisesRBB/) 

[INC](http://members.tripod.com/~MoisesRBB/) 

Instrucciones de comparación Son usadas para comparar operandos, afectan al contenido de las banderas.

[CMP](http://members.tripod.com/~MoisesRBB/) 

#### [CMPS \(CMPSB\) \(CMPSW\)](http://members.tripod.com/~MoisesRBB/)

Instrucciones de banderas Afectan directamente al contenido de las banderas.

[CLC](http://members.tripod.com/~MoisesRBB/)  [CLD](http://members.tripod.com/~MoisesRBB/)  [CLI](http://members.tripod.com/~MoisesRBB/)  [CMC](http://members.tripod.com/~MoisesRBB/)  [STC](http://members.tripod.com/~MoisesRBB/)  **STD STI** 

# **Instrucción JMP**

Propósito: Salto incondicional

Sintaxis:

## **JMP destino**

Esta instrucción se utiliza para desviar el flujo de un programa sin tomar en cuenta las condiciones actuales de las banderas ni de los datos.

# **Instrucción JA (JNBE)**

Propósito: Brinco condicional

Sintaxis:

# **JA Etiqueta**

Después de una comparación este comando salta si está arriba o salta si no está abajo o si no es igual.

Esto significa que el salto se realiza solo si la bandera CF esta desactivada o si la bandera ZF esta desactivada (que alguna de las dos sea igual a cero).

## **Instrucción JAE (JNB)**

Propósito: salto condicional

Sintaxis:

## **JAE etiqueta**

Salta si está arriba o si es igual o salta si no está abajo.

El salto se efectua si CF esta desactivada.

#### **Instrucción JB (JNAE)**

Propósito: salto condicional

Sintaxis:

## **JB etiqueta**

Salta si está abajo o salta si no está arriba o si no es igual.

Se efectúa el salto si CF esta activada.

# **Instrucción JBE (JNA)**

Propósito: salto condicional

Sintaxis:

## **JBE etiqueta**

Salta si está abajo o si es igual o salta si no está arriba.

El salto se efectúa si CF está activado o si ZF está activado (que cualquiera sea igual a 1).

# **Instrucción JE (JZ)**

Propósito: salto condicional

Sintaxis:

## **JE etiqueta**

Salta si es igual o salta si es cero.

El salto se realiza si ZF está activada.

# **Instrucción JNE (JNZ)**

Propósito: salto condicional

Sintaxis:

# **JNE etiqueta**

Salta si no es igual o salta si no es cero.

El salto se efectua si ZF está desactivada.

# **Instrucción JG (JNLE)**

Propósito: salto condicional, se toma en cuenta el signo.

Sintaxis:

# **JG etiqueta**

Salta si es más grande o salta si no es menor o igual.

El salto ocurre si  $ZF = 0$  u OF = SF.

# **Instrucción JGE (JNL)**

Propósito: salto condicional, se toma en cuenta el signo.

Sintaxis:

# **JGE etiqueta**

Salta si es más grande o igual o salta si no es menor que.

El salto se realiza si  $SF = OF$ 

#### **Instrucción JL (JNGE)**

Propósito: salto condicional, se toma en cuenta el signo.

Sintaxis:

#### **JL etiqueta**

Salta si es menor que o salta si no es mayor o igual.

El salto se efectúa si SF es diferente a OF.

# **Instrucción JLE (JNG)**

Propósito: salto condicional, se toma en cuenta el signo.

Sintaxis:

#### **JLE etiqueta**

Salta si es menor o igual o salta si no es más grande.

El salto se realiza si  $ZF = 1$  o si SF es diferente a OF

## **Instrucción JC**

Propósito: salto condicional, se toman en cuenta las banderas.

Sintaxis:

## **JC etiqueta**

Salta si hay acarreo.

El salto se realiza si  $CF = 1$ 

## **Instrucción JNC**

Propósito: salto condicional, se toma en cuenta el estado de las banderas.

Sintaxis:

## **JNC etiqueta**

Salta si no hay acarreo.

El salto se efectúa si  $CF = 0$ .

## **Instrucción JNO**

Propósito: salto condicional, se toma en cuenta el estado de las banderas.

Sintaxis:

# **JNO etiqueta**

Salta si no hay desbordamiento.

El salto se efectua si  $OF = 0$ .

# **Instrucción JNP (JPO)**

Propósito: salto condicional, toma en cuenta el estado de las banderas.

Sintaxis:

# **JNP etiqueta**

Salta si no hay paridad o salta si la paridad es non.

El salto ocurre si  $PF = 0$ .

## **Instrucción JNS**

Propósito: salto condicional, toma en cuenta el estado de las banderas.

Sintaxis:

## **JNP etiqueta**

Salta si el signo esta desactivado.

El salto se efectúa si  $SF = 0$ .

# **Instrucción JO**

Propósito: salto condicional, toma en cuenta el estado de las banderas.

Sintaxis:

#### **JO etiqueta**

Salta si hay desbordamiento (overflow).

El salto se realiza si  $OF = 1$ .

#### **Instrucción JP (JPE)**

Propósito: salto condicional, toma en cuenta el estado de las banderas.

Sintaxis:

#### **JP etiqueta**

Salta si hay paridad o salta si la paridad es par.

El salto se efectúa si  $PF = 1$ .

#### **Instrucción JS**

Propósito: salto condicional, toma en cuenta el estado de las banderas.

Sintaxis:

#### **JS etiqueta**

Salta si el signo está prendido.

El salto se efectúa si  $SF = 1$ .

#### **Instrucción LOOP**

Propósito: Generar un ciclo en el programa.

Sintaxis:

#### **LOOP etiqueta**

La instrucción loop decrementa CX en 1, y transfiere el flujo del programa a la etiqueta dada como operando si CX es diferente a 1.

## **Instrucción LOOPE**

Propósito: Generar un ciclo en el programa considerando el estado de ZF

Sintaxis:

# **LOOPE etiqueta**

Esta instrucción decrementa CX en 1. Si CX es diferente a cero y ZF es igual a 1, entonces el flujo del programa se transfiere a la etiqueta indicada como operando.

# **Instrucción LOOPNE**

Propósito: Generar un ciclo en el programa, considerando el estado de ZF

Sintaxis:

# **LOOPNE etiqueta**

Esta instrucción decrementa en uno a CX y transfiere el flujo del programa solo si ZF es diferente a 0.

## **Instrucción DEC**

Propósito: Decrementar el operando

Sintaxis:

## **DEC destino**

Esta operación resta 1 al operando destino y almacena el nuevo valor en el mismo oeprando.

# **Instrucción INC**

Propósito: Incrementar el operando.

Sintaxis:

## **INC destino**

La instrucción suma 1 al operando destino y guarda el resultado en el mismo operando destino.

## **Instrucción CMP**

Propósito: Comparar los operandos.

Sintaxis:

#### **CMP destino, fuente**

Esta instrucción resta el operando fuente al operando destino pero sin que éste almacene el resultado de la operación, solo se afecta el estado de las banderas.

# **Instrucción CMPS (CMPSB) (CMPSW)**

Propósito: Comparar cadenas de un byte o palabra.

Sintaxis:

#### **CMP destino, fuente**

Con esta instrucción la cadena de caracteres fuente se resta de la cadena destino.

Se utilizan DI como indice para el segmento extra de la cadena fuente y SI como indice de la cadena destino.

Solo se afecta el contenido de las banderas y tanto DI como SI se incrementan.

## **Instrucción CLC**

Propósito: Limpiar bandera de acarreo.

Sintaxis:

## **CLC**

Esta instrucción apaga el bit correspondiente a la bandera de acarreo, o sea, lo pone en cero.

## **Instrucción CLD**

Propósito: Limpiar bandera de dirección

Sintaxis:

# **CLD**

La instrucción CLD pone en cero el bit correspondiente a la bandera de dirección.

# **Instrucción CLI**

Propósito: Limpiar bandera de interrupción

Sintaxis:

# **CLI**

CLI pone en cero la bandera de interrupciones, desabilitando así aquellas interrupciones enmascarables.

Una interrupción enmascarable es aquella cuyas funciones son desactivadas cuando  $IF = 0$ .

# **Instrucción CMC**

Propósito: Complementar la bandera de acarreo.

Sintaxis:

# **CMC**

Esta instrucción complementa el estado de la bandera CF, si CF = 0 la instrucción la iguala a 1, y si es 1 la instrucción la iguala a 0.

Podemos decir que unicamente "invierte" el valor de la bandera.

# **Instrucción STC**

Propósito: Activar la bandera de acarreo.

Sintaxis:

# **STC**

Esta instrucción pone la bandera CF en 1.

# **Instrucción STD**

Propósito: Activar la bandera de dirección.

Sintaxis:

# **STD**

La instrucción STD pone la bandera DF en 1.

# **Instrucción STI**

Propósito: Acticar la bandera de interrupción.

Sintaxis:

# **STI**

La instrucción activa la bandera IF, esto habilita las interrupciones externas enmascarables (las que funcionan unicamente cuando IF =  $1$ ).

# Interrupciones y manejo de archivos

#### **Interrupciones:**

[Interrupciones internas de hardware](http://members.tripod.com/~MoisesRBB/)  [Interrupciones externas de hardware](http://members.tripod.com/~MoisesRBB/)  [Interrupciones de software](http://members.tripod.com/~MoisesRBB/) 

#### **Interrupciones mas usuales:**

[Int 21H \(interrupción del DOS\)](http://members.tripod.com/~MoisesRBB/)  [Int 10H \(interrupción del BIOS\)](http://members.tripod.com/~MoisesRBB/)  [Int 16H \(Interrupción del BIOS\)](http://members.tripod.com/~MoisesRBB/)  [Int 17H \(Interrupción del BIOS\)](http://members.tripod.com/~MoisesRBB/) 

#### **Interrupciones internas de hardware**

Las interrupciones internas son generadas por ciertos eventos que surgen durante la ejecución de un programa.

Este tipo de interrupciones son manejadas en su totalidad por el hardware y no es posible modificarlas.

Un ejemplo claro de este tipo de interrupciones es la que actualiza el contador del reloj interno de la computadora, el hardware hace el llamado a esta interrupción varias veces durante un segundo para mantener la hora actualizada.

Aunque no podemos manejar directamente esta interrupción (no podemos controlar por software las actualizaciones del reloj), es posible utilizar sus efectos en la computadora para nuestro beneficio, por ejemplo para crear un "reloj virtual" actualizado continuamente gracias al contador del reloj interno. Unicamente debemos escribir un programa que lea el valor actual del contador y lo traduzca a un formato entendible para el usuario.

## **Interrupciones externas de hardware**

Las interrupciones externas las generan los dispositivos perifericos, como pueden ser: teclado, impresoras, tarjetas de comunicaciones, etc. También son generadas por los coprocesadores.

No es posible desactivar a las interrupciones externas.

Estas interrupciones no son enviadas directamente a la UCP, sino que se mandan a un circuito integrado cuya función es exclusivamente manejar este tipo de interrupciones. El circuito, llamado PIC 8259A, si es controlado por la UCP utilizando para tal control una serie de vias de comunicación llamadas puertos.

#### **Interrupciones de software**

Las interrupciones de software pueden ser activadas directamente por el ensamblador invocando al número de interrupción deseada con la instrucción INT.

El uso de las interrupciones nos ayuda en la creación de programas, utilizandolas nuestros programas son más cortos, es más fácil entenderlos y usualmente tienen un mejor desempeño debido en gran parte a su menor tamaño.

Este tipo de interrupciones podemos separarlas en dos categorias: las interrupciones del sistema operativo DOS y las interrupciones del BIOS.

La diferencia entre ambas es que las interrupciones del sistema operativo son más fáciles de usar pero también son más lentas ya que estas interrupciones hacen uso del BIOS para lograr su cometido, en cambio las interrupciones del BIOS son mucho más rápidas pero tienen la desventaja que, como son parte del hardware son muy específicas y pueden variar dependiendo incluso de la marca del fabricante del circuito.

La elección del tipo de interrupción a utilizar dependerá unicamente de las caracteristicas que le quiera dar a su programa: velocidad (utilizando las del BIOS) o portabilidad (utilizando las del DOS).

## **Interrupción 21H**

Propósito: Llamar a diversas funciones del DOS.

Sintaxis:

**Int 21H** 

Nota: Cuando trabajamos en MASM es necesario especificar que el valor que estamos utilizando es hexadecimal.

Esta interrupción tiene varias funciones, para accesar a cada una de ellas es necesario que el el registro AH se encuentre el número de función que se requiera al momento de llamar a la interrupción.

#### **Funciones para desplegar información al video.**

02H Exhibe salida 09H Impresión de cadena (video) 40H Escritura en dispositivo/Archivo

#### **Funciones para leer información del teclado.**

01H Entrada desde teclado 0AH Entrada desde teclado usando buffer 3FH Lectura desde dispositivo/archivo

#### **Funciones para trabajar con archivos.**

En esta sección unicamente se expone la tarea específica de cada función, para una referencia acerca de los conceptos empleados refierase a la unidad 7, titulada: "Introducción al manejo de archivos".

#### **Método FCB**

0FH Abrir archivo 14H Lectura secuencial 15H Escritura secuencial 16H Crear archivo 21H Lectura aleatoria 22H Escritura aleatoria

#### **Handles**

3CH Crear archivo 3DH Abrir archivo 3EH Cierra manejador de archivo 3FH Lectura desde archivo/dispositivo 40H Escritura en archivo/dispositivo 42H Mover apuntador de lectura/escritura en archivo

## **Función 02H**

**Uso:** 

Despliega un caracter a la pantalla.

## **Registros de llamada:**

 $AH = 02H$  $DL =$ Valor del caracter a desplegar. **Registros de retorno:** 

Ninguno

Esta función nos despliega el caracter cuyo codigo hexagesimal corresponde al valor almacenado en el registro DL, no se modifica ningún registro al utilizar este comando.

Es recomendado el uso de la función 40H de la misma interrupción en lugar de esta función.

#### **Función 09H**

**Uso:** 

Despliega una cadena de carateres en la pantalla. **Registros de llamada:**   $AH = 09H$ DS:DX = Dirección de inicio de una cadena de caracteres **Registros de retorno:** 

Ninguno.

Esta función despliega los caracteres, uno a uno, desde la dirección indicada en el registro DS:DX hasta encontrar un caracter **\$**, que es interpretado como el final de la cadena.

Se recomienda utilizar la función 40H en lugar de esta función.

# **Función 40H**

**Uso:** 

Escribir a un dispositivo o a un archivo. **Registros de llamada:** 

 $AH = 40H$ BX = Vía de comunicación  $CX =$  Cantidad de bytes a escribir DS:DX = Dirección del inicio de los datos a escribir **Registros de retorno:**   $CF = 0$  si no hubo error AX = Número de bytes escritos  $CF = 1$  si hubo error  $AX = C$ ódigo de error

El uso de esta función para desplegar información en pantalla se realiza dandole al registro BX el valor de 1 que es el valor preasignado al video por el sistema operativo MS-DOS.

# **Función 01H**

**Uso:** 

Leer un caracter del teclado y desplegarlo. **Registros de llamada:**   $AH = 01H$ **Registros de retorno:**  AL = Caracter leído

Con esta función es muy sencillo leer un caracter del teclado, el código hexadecimal del caracter leído se guarda en el registro AL. En caso de que sea un caracter extendido el registro AL contendra el valor de 0 y será necesario llamar de nuevo a la función para obtener el código de este caracter.

## **Función 0AH**

**Uso:** 

Leer caracteres del teclado y almacenarlos en un buffer. **Registros de llamada:**   $AH = 0AH$ DS:DX = Dirección del área de almacenamiento BYTE 0 = Cantidad de bytes en el área  $BYTE$  1 = Cantidad de bytes leídos desde BYTE 2 hasta BYTE  $0 + 2$  = caracteres leídos **Registros de retorno:**  Ninguno

Los caracteres son leídos y almacenados en un espacio predefinido de

memoria. La estructura de este espacio le indica que en el primer byte del mismo se indican cuantos caracteres serán leídos. En el segundo byte se almacena el número de caracteres que ya se leyeron, y del tercer byte en adelante se escriben los caracteres leídos.

Cuando se han almacenado todos los caracteres indicados menos uno la bocina suena y cualquier caracter adicional es ignorado. Para terminar la captura de la cadena es necesario darle [ENTER].

# **Función 3FH**

**Uso:** 

Leer información de un dispositivo o archivo. **Registros de llamada:**   $AH = 3FH$  $BX = N$ úmero asignado al dispositivo CX = Número de bytes a procesar DS:DX = Dirección del área de almacenamiento **Registros de retorno:**   $CF = 0$  si no hay error y  $AX =$  número de bytes leidos.  $CF = 1$  si hay error y AX contendra el código del error.

# **Función 0FH**

## **Uso:**

Abrir archivo FCB **Registros de llamada:**   $AH = 0FH$  $DS:DX =$  Apuntador a un FCB **Registros de retorno:**   $AL = 00H$  si no hubo problema, de lo contrario regresa 0FFH

## **Función 14H**

**Uso:** 

Leer secuencialmente un archivo FCB.

## **Registros de llamada:**

 $AH = 14H$ 

DS:DX = Apuntador a un FCB ya abierto.

## **Registros de retorno:**

 $AL = 0$  si no hubo errores, de lo contrario se regresara el código correspondiente de error: 1 error al final del archivo, 2 error en la estructura del FCB y 3 error de lectura parcial.

Esta función lo que hace es que lee el siguiente bloque de información a partir de la dirección dada por DS:DX, y actualiza este registro.

# **Función 15H**

**Uso:** 

Escribir secuencialmente a un archivo FCB **Registros de llamada:**   $AH = 15H$ DS:DX = Apuntador a un FCB ya abierto **Registros de retorno:**  AL = 00H si no hubo errores, de lo contrario contendra el código del error: 1 disco lleno o archivo de solo lectura, 2 error en la formación o especificación del FCB.

La función 15H después de escribir el registro al bloque actual actualiza el FCB.

# **Función 16H**

**Uso:** 

Crear un archivo FCB. **Registros de llamada:**   $AH = 16H$ DS:DX = Apuntador a un FCB ya abierto. **Registros de retorno:**  AL = 00H si no hubo errores, de lo contrario contendra el valor 0FFH

Se basa en la información proveida en un FCB para crear un archivo en el disco.

# **Función 21H**

## **Uso:**

Leer en forma aleatoria un archivo FCB. **Registros de llamada:**   $AH = 21H$ DS:DX = Apuntador a un FCB ya abierto. **Registros de retorno:**  A = 00H si no hubo error, de lo contrario AH contendra el código del error: 1 si es fin de archivo, 2 si existe error de especificación de FCB y 3 si se leyó un registro parcial o el apuntador del archivo se encuentra al final del mismo.

Esta función lee el registro especificado por los campos del bloque actual y registro actual de un FCB abierto y coloca la información en el DTA (área de transferencia de disco o Disk Transfer Area).

# **Función 22H**

# **Uso:**

Escribir en forma aleatoria en un archivo FCB.

**Registros de llamada:** 

 $AH = 22H$ 

DS:DX = Apuntador a un FCB abierto.

## **Registros de retorno:**

AL = 00H si no hubo error, de lo contrario contendrá el código del error: 1 si el disco está lleno o es archivo de solo lectura y 2 si hay error en la especificación de FCB.

Escribe el registro especificado por los campos del bloque actual y registro actual de un FCB abierto. Escribe dicha información a partir del contenido del DTA (área de transferencia de disco).

# **Función 3CH**

# **Uso:**

Crear un archivo si no existe o dejarlo en longitud 0 si existe. (Handle) **Registros de llamada:**   $AH = 3CH$ CH = Atributo de archivo DS:DX = Apuntador a una especificaión ASCIIZ **Registros de retorno:**   $CF = 0$  y AX el número asignado al handle si no hay error, en caso de haberlo CF será 1 y AX contendra el código de error: 3 ruta no encontrada, 4 no hay handles disponibles para asignar y 5 acceso negado.

Esta función sustituye a la 16H. El nombre del archivo es especificado en una cadena ASCIIZ, la cual tiene como característica la de ser una cadena de bytes convencional terminada con un caracter 0.

El archivo creado contendra los atributos definidos en el registro CX en la

siguiente forma:

Valor Atributos 00H Normal 02H Escondido 04H Sistema 06H Escondido y de sistema

El archivo se crea con los permisos de lectura y escritura. No es posible crear directorios utilizando esta función.

## **Función 3DH**

**Uso:** 

Abre un archivo y regrese un handle **Registros de llamada:**   $AH = 3DH$  $AL =$  modo de acceso DS:DX = Apuntador a una especificación ASCIIZ **Registros de retorno:**   $CF = 0$  y  $AX =$  número de handle si no hay errores, de lo contrario  $CF = 1$  y AX = código de error: 01H si no es válida la función, 02H si no se encontró el archivo, 03H si no se encontr´o la ruta, 04H si no hay handles disponibles, 05H en caso de acceso negado, y 0CH si el código de acceso no es válido.

El handle regresado es de 16 bits.

El código de acceso se especifica en la siguiente forma:

BITS 7 6 5 4 3 2 1 . . . . 0 0 0 Solo lectura . . . . 0 0 1 Solo escritura . . . . 0 1 0 Lectura/Escritura . . . X . . . RESERVADO

# **Función 3EH**

**Uso:** 

Cerrar archivo (Handle).

# **Registros de llamada:**

 $AH = 3EH$  $BX =$  Handle asignado

**Registros de retorno:** 

CF = 0 si no hubo errores, en caso contrario CF será 1 y AX contendrá el código de error: 06H si el handle es inválido.

Esta función actualiza el archivo y libera o deja disponible el handle que estaba utilizando.

# **Función 3FH**

# **Uso:**

Leer de un archivo abierto una cantdad definida de bytes y los almacena en un buffer específico.

#### **Registros de llamada:**

 $AH = 3FH$ 

 $BX =$ Handle asignado

 $CX =$ Cantidad de bytes a leer

DS:DX = Apuntador a un área de trabajo.

# **Registros de retorno:**

 $CF = 0$  y  $AX =$  número de bytes leidos si no hubo error, en caso contrario CF  $= 1$  y AX = código de error: 05H si acceso negado y 06H si no es válido el handle.

# **Función 40H**

# **Uso:**

Escribe a un archivo ya abierto una cierta cantidad de bytes a partir del buffer designado.

## **Registros de llamada:**

 $AH = 40H$ 

 $BX =$  Handle asignado

 $CX =$  Cantidad de bytes a escribir.

 $DS:DX =$  Apuntador al buffer de datos.

# **Registros de retorno:**

 $CF = 0$  y  $AX =$  número de bytes escritos si no hay errores, en caso de existir  $CF = 1$  y  $AX = \text{código}$  del error: 05H si el acceso es negado y 06H si el handle es inválido.

# **Función 42H**

#### Mover apuntador al archivo (Handle)

# **Registros de llamada:**

 $AH = 42H$ 

AL = método utilizado  $BX =$ Handle asignado  $CX = La$  parte más significativa del offset  $DX = La$  parte menos significativa del offset **Registros de retorno:** 

 $CF = 0$  y  $DX: AX = la$  nueva posición del apuntador. En caso de error CF será 1 y AX = código de error: 01H si la función no es válida y 06H si el handle no es válido.

El método utilizado se configura como sigue:

Valor de AL Método 00H A partir del principio del archivo 01H A partir de la posición actual 02H A partir del final del archivo

#### **Interrupción 10H**

Propósito: Llamar a diversas funciones de video del BIOS.

Sintaxis:

## **Int 10H**

Esta interrupción tiene diversas funciones, todas ellas nos sirven para controlar la entrada y salida de video, la forma de acceso a cada una de las opciones es por medio del registro AH.

En este tutorial unicamente veremos algunas de las funciones de esta interrupción.

Funciones comunes de la interrupción 10H. 02H Selección de posición del cursor 09H Escribe atributo y caracter en el cursor 0AH Escribe caracter en la posición del cursor 0EH Escritura de caracteres en modo alfanumérico

# **Función 02H**

# **Uso:**

Posiciona el cursor en la pantalla dentro de las coordenadas válidas de texto.

**Registros de llamada:**   $AH = 02H$ BH = Página de video en la que se posicionará el cursor.  $DH = Fila$  $DL = Columna$ **Registros de retorno:**  Ninguno.

Las posiciones de localización del cursor son definidas por coordenadas iniciando en 0,0, que corresponde a la esquina superior izquierda hasta 79,24 correspondientes a la esquina inferior derecha. Tenemos entonces que los valores que pueden tomar los registros DH y DL en modo de texto de 80 x 25 son de 0 hasta 24 y de 0 hasta 79 respectivamente.

# **Función 09H**

# **Uso:**

Desplegar un caracter un determinado número de veces con un atributo definido empezando en la posición actual del cursor.

**Registros de llamada:**   $AH = 09H$ 

 $AL =$ Caracter a desplegar BH = Página de video en donde se desplegará  $BL =$  Atributo a usar Número de repeticiones. **Registros de retorno:**  Ninguno

Esta función despliega un caracter el número de veces especificado en CX pero sin cambiar la posición del cursor en la pantalla.

# **Función 0AH**

**Uso:** 

Desplegar un caracter en la posición actual del cursor. **Registros de llamada:**   $AH = 0AH$ 

 $AL =$ Caracter a desplegar BH = Página en donde desplegar BL = Color a usar (sólo en gráficos).  $CX =$  Número de repeticiones **Registros de retorno:** 

Ninguno.

La única diferencia entre esta función y la anterior es que ésta no permite modificar los atributos, simplemente usa los atributos actuales.

Tampoco se altera la posición del cursor con esta función.

## **Función 0EH**

**Uso:** 

Deplegar un caracter en la pantalla actualizando la posición del cursor.

**Registros de llamada:**   $AH = 0EH$  $AL =$ Caracter a desplegar BH = Página donde se desplegara el caracter BL = Color a usar (solo en gráficos) **Registros de retorno:**  Ninguno

# **Interrupción 16H**

Propósito: Manejar la entrada/salida del teclado.

Sintaxis:

## **Int 16H**

Veremos dos opciones de la interrupción 16H, estas opciones, al igual que las de otras interrupciones, son llamadas utilizando el registro AH.

Funciones de la interrupción 16H 00H Lee un caracter de teclado 01H Lee estado del teclado

**Función 00H** 

**Uso:** 

Leer un caracter del teclado. **Registros de llamada:**   $AH = 00H$ **Registros de retorno:**  AH = código de barrido (scan code) del teclado AL = Valor ASCII del caracter.

Cuando se utiliza esta interrupción se detiene la ejecución del programa hasta que se introduzca un caracter desde el teclado, si la tecla presionada es un caracter ASCII su valor será guardado en el registro AH, de lo contrario el código de barrido será guardado en AL y AH contendrá el valor 00H.

El código de barrido fué creado para manejar las teclas que no tienen una representación ASCII como [ALT], [CONTROL], las teclas de función, etc.

## **Función 01H**

#### **Uso:**

Leer estado del teclado.

# **Registros de llamada:**

 $AH = 01H$ 

## **Registros de retorno:**

Si la bandera de cero, ZF, está apagada significa que hay información en el buffer, si se encuentra prendida es que no hay teclas pendientes.

En caso de existir información el registro AH contendrá el código de la tecla guardada en el buffer.

# **Interrupción 17H**

Propósito: Manejar la entrada/salida de la impresora.

Sintaxis:

# **Int 17H**

Esta interrupción es utilizada para escribir caracteres a la impresora, inicializarla y leer su estado.

Funciones de la interrupción 16H 00H Imprime un caracter ASCII 01H Inicializa la impresora

02H Proporciona el estado de la impresora

# **Función 00H**

**Uso:** 

Escribir un caracter a la impresora. **Registros de llamada:**   $AH = 00H$ AL = Caracter a imprimir  $DX =$ Puerto a utilizar **Registros de retorno:**  AH = Estado de la impresora.

El puerto a utilizar, definido en DX, se especifica así: LPT1 =  $0$ , LPT2 = 1,  $LPT3 = 2$ ...

El estado de la impresora se codifica bit por bit como sigue:

BIT 1/0 SIGNIFICADO

---------------------------------------- 0 1 Se agotó el tiempo de espera

 $1 -$ 

 $2 -$ 

- 3 1 Error de entrada/salida
- 4 1 Impresora seleccionada
- 5 1 Papel agotado
- 6 1 Reconocimiento de comunicación
- 7 1 La impresora se encuentra libre

Los bits 1 y 2 no son relevantes.

La mayoria de los BIOS unicamente soportan 3 puertos paralelos aunque existen algunos que soportan 4.

# **Función 01H**

# **Uso:**

Inicializar un puerto de impresión. **Registros de llamada:**   $AH = 01H$  $DX =$  Puerto a utilizar

#### **Registros de retorno:**

AH = Status de la impresora

El puerto a utilizar, definido en DX, se especifica así: LPT1 = 0, LPT2 = 1, etc.

El estado de la impresora se codifica bit por bit como sigue:

## BIT 1/0 SIGNIFICADO

----------------------------------------

0 1 Se agotó el tiempo de espera

 $1 -$ 

- $2 -$
- 3 1 Error de entrada/salida
- 4 1 Impresora seleccionada
- 5 1 Papel agotado
- 6 1 Reconocimiento de comunicación
- 7 1 La impresora se encuentra libre

Los bits 1 y 2 no son relevantes.

La mayoria de los BIOS unicamente soportan 3 puertos paralelos aunque existen algunos que soportan 4.

## **Función 02H**

#### **Uso:**

Obtener el estado de la impresora. **Registros de llamada:**   $AH = 01H$  $DX =$ Puerto a utilizar **Registros de retorno:**  AH = Status de la impresora.

El puerto a utilizar, definido en DX, se especifica así: LPT1 = 0, LPT2 = 1, etc.

El estado de la impresora se codifica bit por bit como sigue:

## BIT 1/0 SIGNIFICADO

----------------------------------------

- 0 1 Se agotó el tiempo de espera
- $1 -$
- $2 -$
- 3 1 Error de entrada/salida
- 4 1 Impresora seleccionada
- 5 1 Papel agotado
- 6 1 Reconocimiento de comunicación
- 7 1 La impresora se encuentra libre

Los bits 1 y 2 no son relevantes.

La mayoria de los BIOS unicamente soportan 3 puertos paralelos aunque existen algunos que soportan 4.

# Introducción al manejo de archivos

Formas de trabajar con archivos [Métodos de trabajo con archivos](http://members.tripod.com/~MoisesRBB/) 

#### **Método FCB**

[Introducción](http://members.tripod.com/~MoisesRBB/)  [Abrir archivos](http://members.tripod.com/~MoisesRBB/)  [Crear un archivo nuevo](http://members.tripod.com/~MoisesRBB/)  [Escritura secuencial](http://members.tripod.com/~MoisesRBB/) 

[Lectura secuencial](http://members.tripod.com/~MoisesRBB/)  [Lectura y escritra aleatoria](http://members.tripod.com/~MoisesRBB/)  [Cerrar un archivo](http://members.tripod.com/~MoisesRBB/) 

#### **Método de canales de comunicación**

[Trabajando con handles](http://members.tripod.com/~MoisesRBB/)  [Funciones para utilizar handles](http://members.tripod.com/~MoisesRBB/) 

## **Métodos de trabajo con archivos**

Existen dos formas de trabajar con archivos, la primera es por medio de bloques de control de archivos o "FCB" y la segunda es por medio de canales de comunicación, tambien conocidos como "handles".

La primera forma de manejo de archivos se viene utilizando desde el sistema operativo CPM, antecesor del DOS, por lo mismo asegura cierta compatibilidad con archivos muy antiguos tanto del CMP como de la versión 1.0 del DOS, además este método nos permite tener un número ilimitado de archivos abiertos al mismo tiempo. Si se quiere crear un volumen para el disco la única forma de lograrlo es utilizando este método.

Aún considerando las ventajas del FCB el uso de los canales de comunicación es mucho más sencillo y nos permite un mejor manejo de errores, además, por ser más novedoso es muy probable que los archivos así creados se mantengan compatibles a través de versiones posteriores del sistema operativo.

Para una mayor facilidad en las explicaciones posteriores me referiré a el método de bloques de control de archivos como FCBs y al método de canales de comunicación como handles.

#### **Introducción**

Existen dos tipos de FCB, el normal, cuya longitud es de 37 bytes y el extendido de 44 bytes. En este tutorial unicamente se tratará el primer tipo, así que de ahora en adelante cuando me refiera a un FCB realmente estoy hablando de un FCB de 37 bytes.

El FCB se compone de información dada por el programador y por información que toma directamente del sistema operativo. Cuando se utilizan este tipo de

archivos **unicamente es posible trabajar en el directorio actual** ya que los FCB no proveen apoyo para el uso de la organización por directorios del DOS.

El FCB está formado por los siguientes campos:

POSICION LONGITUD SIGNIFICADO 00H 1 Byte Drive 01H 8 Bytes Nombre del archivo 09H 3 Bytes Extensión 0CH 2 Bytes Número de bloque 0EH 2 Bytes Tamaño del registro 10H 4 Bytes Tamaño del archivo 14H 2 Bytes Fecha de creación 16H 2 Bytes Hora de creación 18H 8 Bytes Reservados 20H 1 Byte Registro actual 21H 4 Bytes Regsitro aleatorio

Para seleccionar el drive de trabajo se sigue el siguiente formato: drive  $A = 1$ ; drive  $B = 2$ ; etc. Si se utiliza 0 se tomará como opción el drive que se esté utilizando en ese momento.

El nombre del archivo debe estar justificado a la izquierda y en caso de ser necesario se deberán rellenar los bytes sobrantes con espacios, la extensión del archivo se coloca de la misma forma.

El bloque actual y el registro actual le dicen a la computadora que registro será accesado en operaciones de lectura o escritura. Un bloque es un grupo de 128 registros. El primer bloque del archivo es el bloque 0. El primer registro es el registro 0, por lo tanto el último registro del primer bloque sería 127, ya que la numeración inició con 0 y el bloque puede contener 128 registros en total.

## **Abrir archivos**

Para abrir un archivo FCB se utiliza la interrupción 21H, función 0FH. La unidad, el nombre y extensión del archivo deben ser inicializados antes de abrirlo.

El registro DX debe apuntar al bloque. Si al llamar a la interrupción ésta regresa valor de FFH en el registro AH es que el archivo no se encontró, si todo salió bien se devolvera un valor de 0.

Si se abre el archivo DOS inicializa el bloque actual a 0, el tamaño del registro a 128 bytes y el tamaño del mismo y su fecha se llenan con los datos encontrados en el directorio.

## **Crear un archivo nuevo**

Para la creación de archivos se utiliza la interrupción 21H función 16H .

DX debe apuntar a una estructura de control cuyos requisitos son que al menos se encuentre definida la unidad lógica, el nombre y la extensión del archivo.

En caso de existir algun problema se devolverá el valor FFH en AL, de lo contrario este registro contendrá el valor de 0.

## **Escritura secuencial**

Antes de que podamos realizar escrituras al disco es necesario definir el área de transferencia de datos utilizando para tal fin la función 1AH de la interrupción 21H.

La función 1AH no regresa ningún estado del disco ni de la operación, pero la función 15H, que es la que usaremos para escribir al disco, si lo hace en el registro AL, si éste es igual a cero no hubo error y se actualizan los campos del registro actual y bloque.

## **Lectura secuencial**

Antes que nada debemos definir el área de transferencia de archivos o DTA.

Para leer secuencialmente utilizamos la función 14H de la int 21H.

El registro a ser leido es el que se encuentra definido por el bloque y el registro actual. El registro AL regresa el estado de la operación, si AL contiene el valor de 1 o 3 es que hemos llegado al final del archivo. Un resultado de 2 significa que el FCB está mal estructurado.

En caso de no existir error AL contendrá el valor de 0 y los campos bloque actual y registro actual son actualizados.

# **Lectura y escritura aleatoria**

La función 21H y la función 22H de la interrupción 21H son las encargadas de realizar las lecturas y escrituras aleatorias respectivamente.

El número de registro aleatorio y el bloque actual son usados para calcular la posición relativa del registro a leer o escribir.

El registro AL regresa la misma información que para lectura o escritura secuencial. La información que será leída se regresará en el área de transferencia de disco, así mismo la información que será escrita reside en el DTA.

## **Cerrar un archivo**

Para cerrar un archivo utilizamos la función 10H de la interrupción 21H.

Si después de invocarse esta función el registro AL contiene el valor de FFH significa que el archivo ha cambiado de posición, se cambió el disco o hay un error de acceso al disco.

# **Trabajando con handles**

El uso de handles para manejar los archivos facilita en gran medida la creación de archivos y el programador puede concentrarse en otros aspectos de la programación sin preocuparse en detalles que pueden ser manejados por el sistema operativo.

La facilidad en el uso de los handles consiste en que para operar sobre un archivo unicamente es necesario definir el nombre del mismo y el número del handle a utilizar, toda la demás información es manejada internamente por el DOS.

Cuando utilizamos este método para trabajar con archivos no existe una distinción entre accesos secuenciales o aleatorios, el archivo es tomado simplemente como una cadena de bytes.

## **Funciones para utilizar handles**

Las funciones utilizadas para el manejo de archivos por medio de handles son descritas en la unidad 6: Interrupciones, en la sección dedicada a la interrupción 21H